# Sistemas Operativos

Sincronización de Threads

#### Pablo Jaramillo

Diapositivas basadas en las de Diego Madariaga (2022-2)

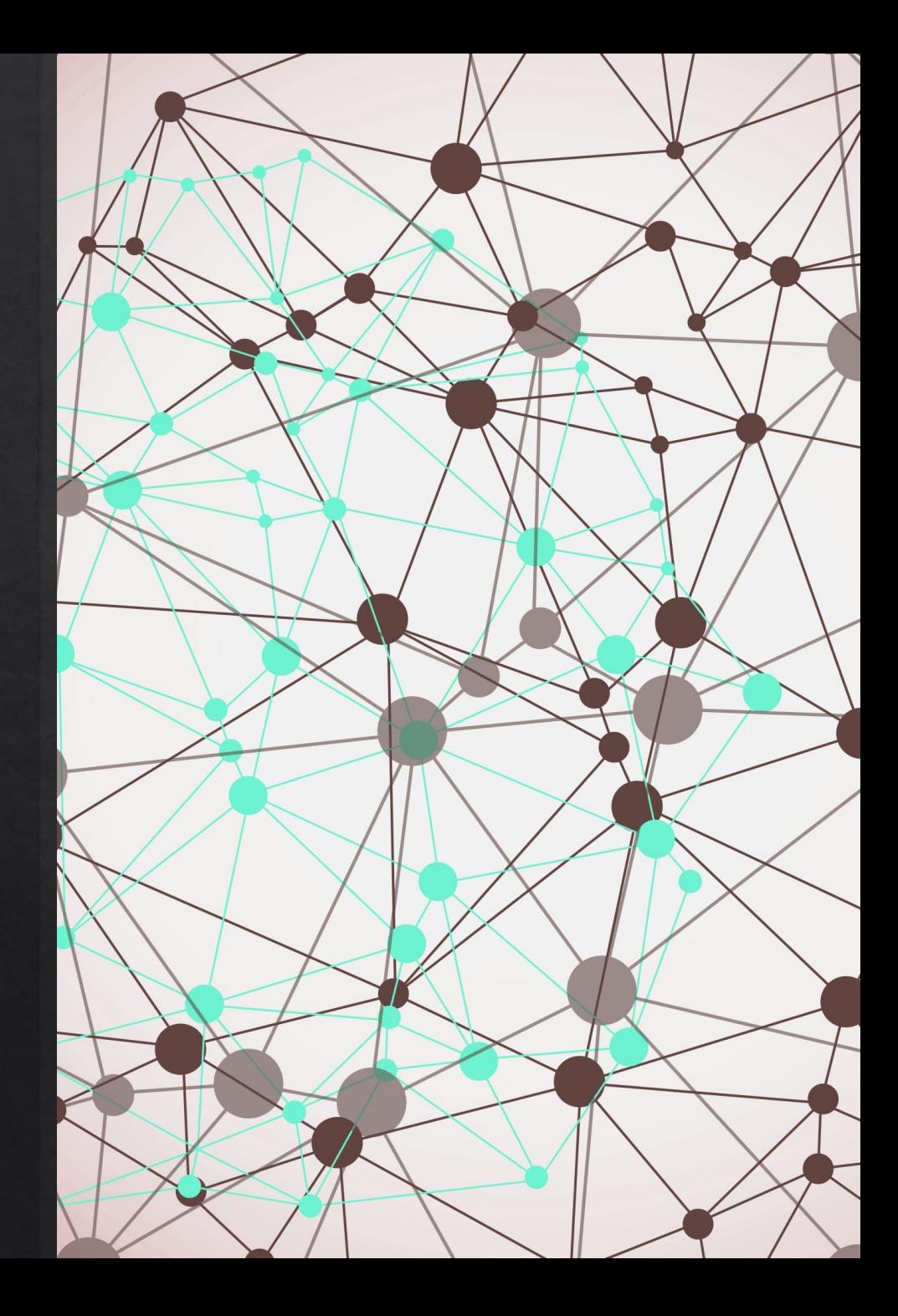

# Recordatorio Patrón Request

Lo podemos ver como una forma de organizar "tickets" para poder entregar el nucleo a los threads de forma ordenada, según un orden que nosotros escojamos.

Similar a sistemas de ticket y beeper, pero de forma distribuida.

Un thread crea una request, y otro thread le indica cuando le toca y otros detalles que sean necesarios.

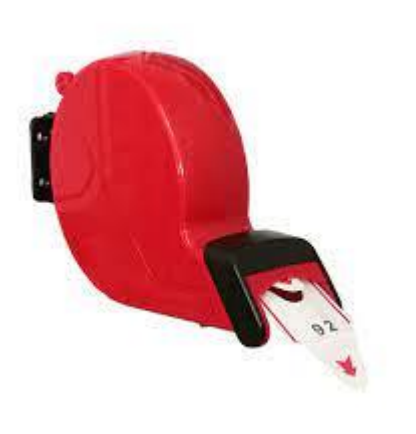

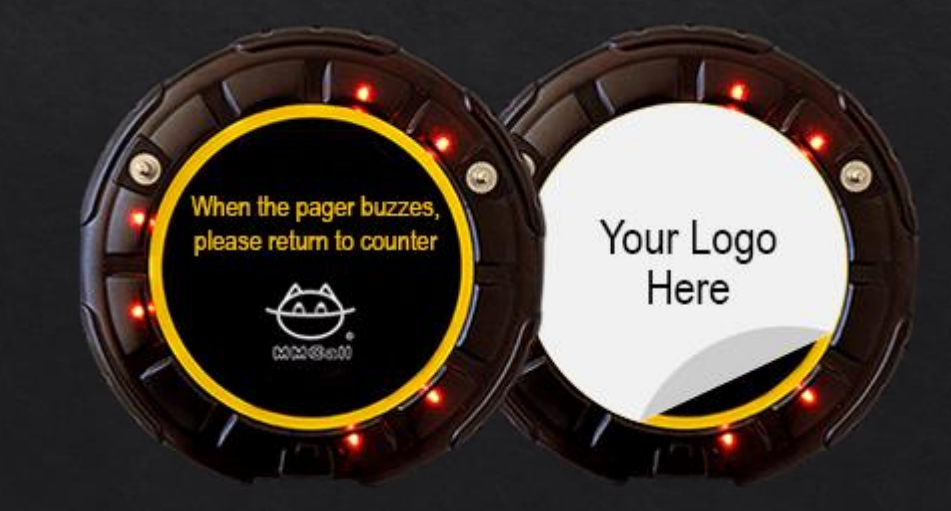

Imaginemos una empresa que transporta contenedores. Sus clientes son threads a los cuales se les proveen camiones los cuales se maneja con la función trasportar, esta se encarga de manejar el camion con el contenedor cont, desde la ciudad orig hasta la ciudad dest.

#### Código antiguo

```
pthread mutex t m = PTHREAD MUTEX INITIALIZER;
Camion *camion;
Ciudad *ubic= &Stgo;
```

```
void transportar(Contenedor *cont, Ciudad *orig, Ciudad *dest){
    pthread muted lock(&m);
    conducir(camion, ubic, orig);
    cargar(camion, cont);
    conducir(camion, orig, dest);
    descargar(camion, cont);
    ubic = dest;pthread mutex unlock(&m);
}
```
- ◈ Las funciones: cargar, conducir, descargar existen y tardan mucho tiempo.
- transportar espera cuando el camion está ocupado por otro thread que llama a transportar  $\diamondsuit$
- Antes de cargar un camión este debe llegar a la ciudad de corigen ◈
- ◈ La función retorna después de que el camión haya sido cargado, viaje a la ciudad de destino y descargue el contenedor.

Ahora la empresa tiene 8 camiones, por lo que todo el proceso anterior se puede paralelizar hasta para 8 clients a la vez. Para aquello debemos redefinir la función transportar para poder utilizer eficientemente los 8 camiones. Tenemos a nuestra disposición todo lo asumido hasta ahora y:

```
#define P 8
Camion *camiones[P];
Ciudad *ubicaciones[P];
double distancia(Ciudad * orig, Ciudad *dest);
```
Podemos asumir que inicialmente todos los camiones están en Santiago (o alguna otra ciudad).

Restricciones:

- Un camión solo se puede usar por 1 thread a la vez. ◈
- Un camión debe ser asignado una vez desocupado si hay peticiones pendientes. En ◈ particular se debe asignar a la petición cuyo origen sea más cercano al camión. Si no hay peticiones pendientes el camión se considera desocupado.
- Si al pedir un camión se encuentra varios desocupados se toma el más cercano. ◈

\* Se puede asumir un número máximo de peticiones y que este limite no será sobrepasado.